Android Manual [Selection](http://me.ozracingcorp.com/go.php?q=Android Manual Selection Of Network) Of Network >[>>>CLICK](http://me.ozracingcorp.com/go.php?q=Android Manual Selection Of Network) HERE<<<

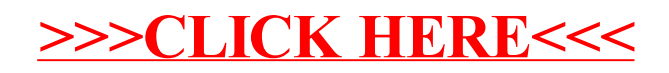